## **train\_setspeed**

Энтить для динамической смены скорости [func\\_tracktrain](http://xash3d.ru/doku.php?id=xashxt:ru:энтити:func_tracktrain), а также направления его движения.

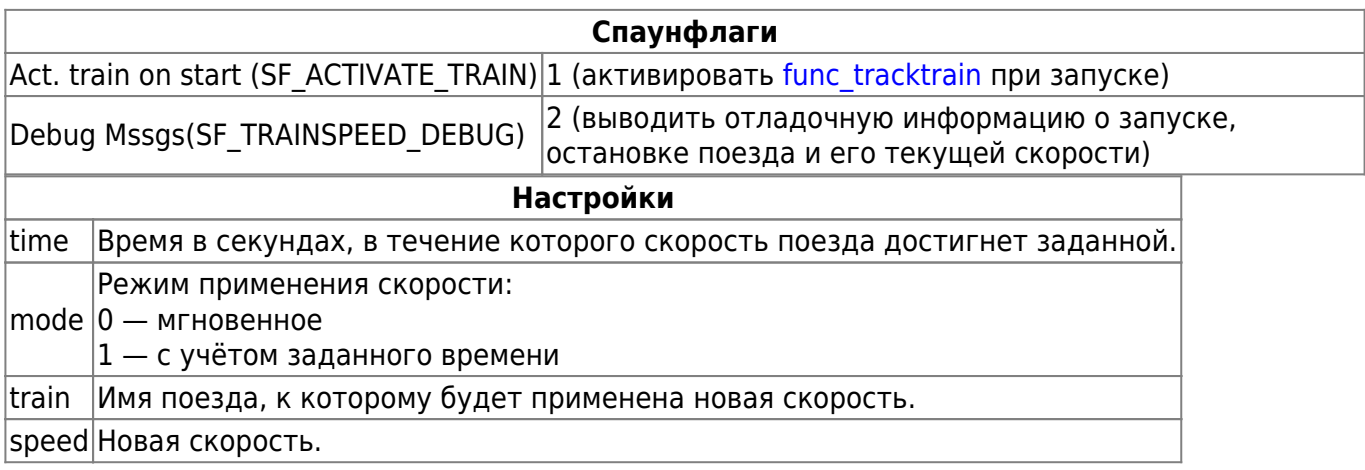

## **Особенности использования**

Основное назначение энтити — плавно снижать скорость при подъезде к станции и так же плавно её набирать при отправлении, поскольку делать аналогичные вещи специальной расстановкой path track с нужными значениями скорости крайне неудобно. Однако объект может быть использован и для более полного контроля за поездом, поскольку позволяет активировать его, останавливать и менять направление движения.

From: <http://xash3d.ru/>- **Xash3D**

Permanent link: **[http://xash3d.ru/doku.php?id=xashxt:ru:%D1%8D%D0%BD%D1%82%D0%B8%D1%82%D0%B8:train\\_setspeed&rev=1379253101](http://xash3d.ru/doku.php?id=xashxt:ru:энтити:train_setspeed&rev=1379253101)** Last update: **2013/09/15 13:51**

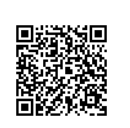